# **Функционально-воксельное моделирование задачи Коши**

А.В. Толок<sup>1</sup>, Н.Б. Толок<sup>2</sup>

Институт проблем управления им. В.А. Трапезникова РАН, Москва, Россия

<sup>1</sup> ORCID: 0000-0002-7257-9029, tolok  $61@mail.ru$ <sup>2</sup> ORCID: 0000-0002-5511-4852, nat\_tolok@mail.ru

#### **Аннотация**

В работе рассматривается подход к решению задачи Коши для примера дифференциального уравнения в частных производных первого порядка по заданным краевым условиям функционально-воксельным методом (ФВМ). Предложенный подход использует наработанный опыт дифференцирования и интегрирования в ФВмоделировании для получения локальных геометрических характеристик треугольных элементов на поверхности результирующей функции в процессе линейной аппроксимации. Разбирается аналитическое решение простого примера дифференциального уравнения в частных производных первого порядка для задачи Коши. На основе полученного аналитического решения строится ФВ-модель для дальнейшего сравнения с результатами, полученными средствами ФВ-моделирования. Описывается алгоритм решения примера средствами ФВ-моделирования. Проводится визуальный и численный сравнительный анализ на отличие полученного результата ФВ-моделирования от принятого эталона. Основным отличием решения численными методами подобной задачи является получаемый результат. В численных методах результатом является значение функции в узлах аппроксимации, а ФВ-модель в узлах содержит локальные геометрические характеристики (компоненты градиента в увеличенном на единицу пространстве), что позволяет получить узловую локальную функцию неявного вида, а также дифференциальную локальную функцию явного вида. Предлагаемое графическое представление области функции на компьютере обеспечивает не только зрительную наглядность, но и компактность хранения по сравнению с традиционным массивом вещественных чисел.

**Ключевые слова**: Функционально-воксельное моделирование, дифференциальное уравнение частных производных, задача Коши, локальная функция, локальная дифференциальная функция, локальные геометрические характеристики.

# **1. Введение**

Решение простого уравнения в частных производных первого порядка на сегодняшний день не представляется сложной проблемой и сполна обеспечивается аналитическим и компьютерными численными средствами решения. Предлагаемое исследование нацелено скорее на получение принципиального ответа: можно ли применять свойства функционально-воксельной модели (ФВ-модели), применяемой для решения достаточно широкого класса задач [1,2], в решении дифференциального уравнения в принципе. Поэтому изначально выбран пример [3], который не отличается сложностью, но способен вполне наглядно продемонстрировать ответ на поставленный вопрос. В случае получения результирующей функции вручную или посредством имеющегося на компьютере аналитического калькулятора мы имеем в результате формульное выражение [4-8], а вот численные компьютерные методы настроены на получение числовых значений в узлах аппроксимационной сетки, т.е., получаем как результат число [9,10]. Функционально-воксельный метод (ФВ-метод) обеспечивает на задавае-

мой области аналитической функции заполнение локальными функциями, описывающими локальный линейный закон для каждой точки области, что позволяет применять в дальнейших вычислениях не просто число, а соответствующее аналитическое выражение со всеми вытекающими от сюда преимуществами.

В работе [11] рассматривается алгоритм дифференцирования и интегрирования на основе принципов построения ФВ-модели. Достаточно просто осуществляется переход к ФВ-модели частных производных и обратно к первообразной ФВ-модели. При этом для определимости полученных результатов необходимо задавать начальные условия (задача Коши). Это позволяет развить подход к построению ФВ-модели в решении дифференциального уравнения в частных производных по заданным краевым услови-ЯM.

## 2. Постановка задачи

Для демонстрации алгоритма рассмотрим пример решения однородного дифференциального уравнения в частных производных, разобранный в учебном пособии [3]:

$$
y\frac{\partial z}{\partial x} - x\frac{\partial z}{\partial y} = 0,\tag{1}
$$

удовлетворяющее условию

$$
z(0, y) = y^2. \tag{2}
$$

Аналитическим решением такого дифференциального уравнения будет функция, описывающая параболоид вращения  $u(x, y)$ :

$$
z(x, y) = x^2 + y^2.
$$
 (3)

При этом

$$
\frac{\partial z}{\partial x} = 2x,\tag{4}
$$

$$
\frac{\partial z}{\partial v} = 2y.\tag{5}
$$

На рис.1 демонстрируется иллюстрация функции (3), заданной на области  $x \in$  $[0,2]$ ,  $y \in [0,2]$ , выполненная традиционным подходом в системе MathCAD с шагом дискретизации 1/30.

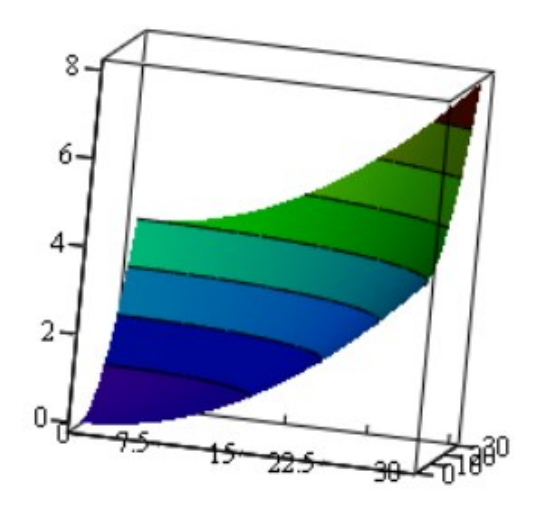

**Рис. 1:** Иллюстрация функции (3) в системе MathCAD

Зрительный анализ рисунка 1 показывает примерное значение функции (3) в угловых точках рассматриваемого сегмента поверхности, которые при точном вычислении дают координаты: (0,0,0), (2,0,4), (0,2,4), (1,1,8).

Рис.2 (а, б) соответственно демонстрирует изображение поверхностей функций (4) и (5) как частных производных функции (3). Рассчитаем значения в угловых точках для этих сегментов поверхностей соответственно: (0, 0, 0), (2, 0, 0), (0, 2, 4), (2, 2, 4) и (0, 0,  $(0, (0, 2, 0), (2, 0, 4), (2, 2, 4).$ 

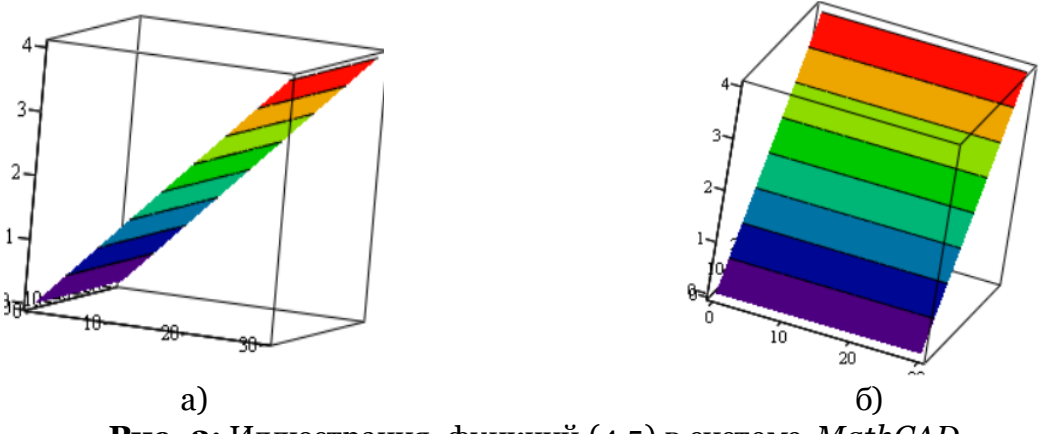

Рис. 2: Иллюстрация функций (4,5) в системе MathCAD

Далее, применив ФВ-метод, получим компьютерное ФВ-представление функции (3) в виде области локальных функций вида:  $n_1x + n_2y + n_3z + n_4 = 0$ , где  $(n_1, n_2, n_3, n_4)$  локальные геометрические характеристики такой функции и на компьютере отображаются в графические М-образы  $(M_1, M_2, M_3, M_4)$  (Рис.3) с разрешением М-образа 400х400. Под М-образами в работе [8] понимаются образы-модели, отображающие тоном или цветом одну из локальных геометрических характеристик ФВ-модели. Такое графическое представление на компьютере области функции обеспечивает не только зрительную наглядность, но и компактность хранения по сравнению с традиционным массивом вещественных чисел. При этом точность представления числового значения полутоном обеспечивается в RGB-формате (256 оттенков). Для увеличения наглядности продемонстрируем М-образы для 16777214 оттенков цвета на рисунке 4. Получаемые при этом узоры характеризуют переход от оттенков красного цвета через зелёные оттенки к синим, обеспечивая более высокую наглядность за счёт полученных узоров для сравнения предполагаемого результата с предложенным эталоном. За эталон решения в нашем случае примем М-образы рисунков 3 и 4.

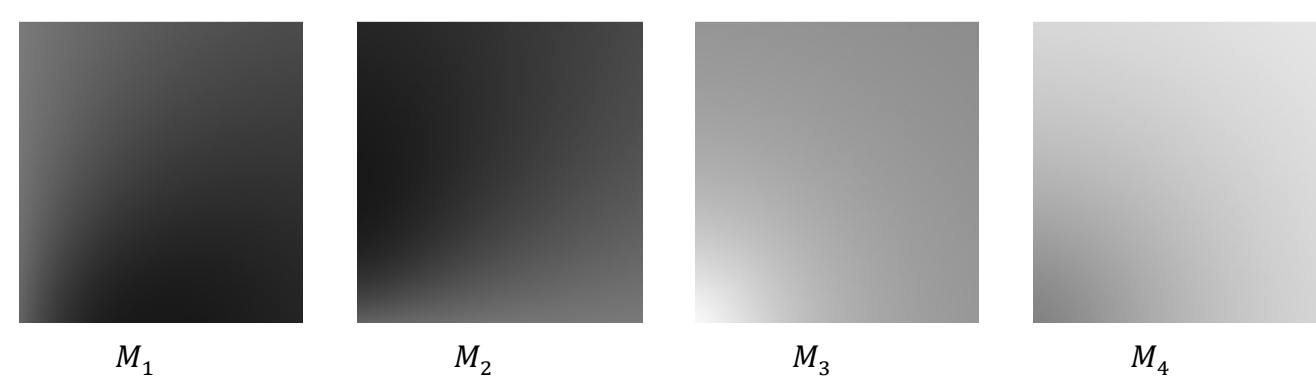

Рис. 3: Иллюстрация представления на компьютере локальных геометрических характеристик функции (3) (256 оттенков полутона)

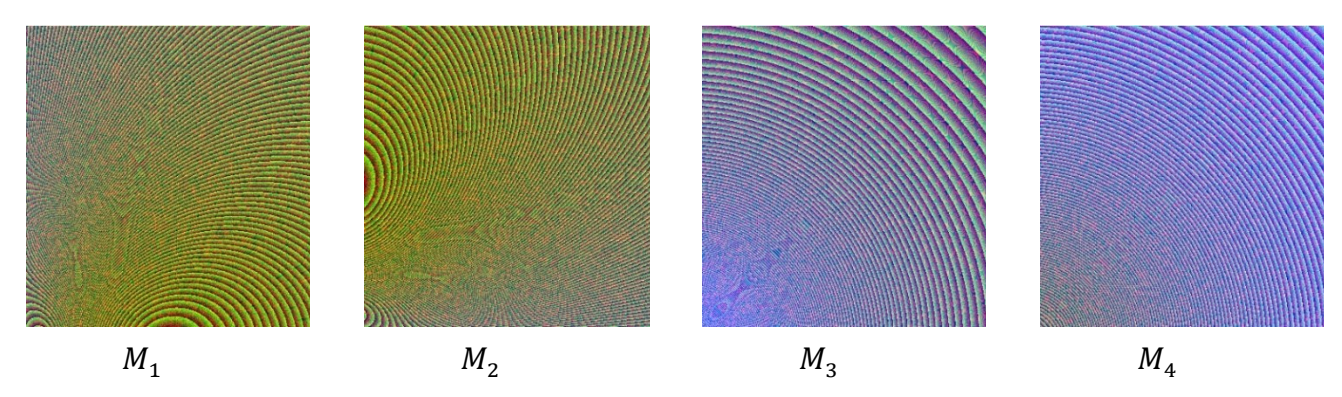

Рис. 4: Иллюстрация представления на компьютере локальных геометрических характеристик функции (3) (16777214 оттенков цвета)

На этом этапе будем считать, что имеем достаточно исходной информации для численного и визуального эксперимента.

#### ФВ-модели дифференциального Построение 3. уравнения

В работе [11] показан алгоритм получения ФВ-модели первообразной функции если известны её ФВ-модели частных производных. При этом, достаточно определить локальные геометрические характеристики в одной аппроксимационной точке для вычисления значения функции в остальных точках треугольного элемента аппроксимационной сетки. Это позволяет развернуть дальнейший поиск локальных геометрических характеристик на всей заданной области решения.

Чтобы использовать этот алгоритм необходимо выразить частные производные функции для получения их точного значения в текущей точке.

В рассматриваемом случае начальным условием служит функция (2). Она представляет собой сечение искомой поверхности функции (3) при  $x = 0$ .

А значит

$$
\frac{\partial z}{\partial y} \approx \frac{\Delta z}{\Delta y}, \qquad \Delta y = h, \qquad \Delta z = z_{i+1}(0, (i+1)h) - z_{i+1}(0, ih), i = [0 \dots n], \tag{6}
$$

где h - шаг аппроксимации.

Численные данные, подтверждающие предложенное решение, можно увидеть на рисунке 2, б. Здесь мы видим, что в точке (0, 0)  $\partial z/\partial y = 0$ , а в точке (400, 0)  $\partial z/\partial y = 0$ . При этом вдоль оси Оузначение, постоянно возрастающее по линейному закону.

Тогда можно говорить, что для  $x = 0$  готово решение по определению частных про-ИЗВОДНЫХ:

$$
\frac{\partial z}{\partial x} \approx \frac{x \Delta z}{y \Delta y}.\tag{7}
$$

Если локальную функцию ФВ-модели представить как:  $ax + by + cu + d = 0$ , то

$$
\frac{\partial z}{\partial x} = -\frac{a}{c}, \qquad \frac{\partial z}{\partial y} = -\frac{b}{c'}
$$

где коэффициент "с" заменим на аппроксимационный "С" (Рис.6):  $C = x_1(y_2 - y_3) - x_2(y_1 - y_3) + x_3(y_1 - y_2)$ 

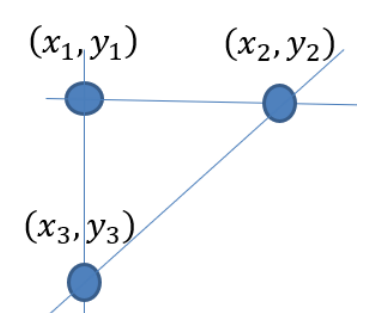

**Рис. 6:** Иллюстрация узлов аппроксимации

Учитывая переход к получению компонентов вектора градиента имеем:

$$
A = -\frac{a}{c}C, \quad B = -\frac{b}{c}C, \qquad D = -Ax_1 - By_1 - Cu_1. \tag{8}
$$

На первом шаге расчёта  $u_{\rm 1}$  определяется по формуле (3), а в остальных случаях соответственно используются полученные через очередные коэффициенты для локальной функции:

$$
z_i = -\frac{A}{C}x_i - \frac{B}{C}y_i - \frac{D}{C}.
$$

В результате последовательного вычисления для каждого узла аппроксимационной триангулированной сетки локальных геометрических характеристик методом ФВмоделирования [6, 7] заполняется область решения искомого дифференциального уравнения локальными функциями  $n_1 x + n_2 y + n_3 u + n_4 = 0$ . На компьютере такая область представляется соответствующими образами  $(M_{1},M_{2},M_{3},M_{4})$  как показано на рис.5 (256 градаций полутоновой закраски) и рис.6 (16777215 градаций цветовой закраски RGB).

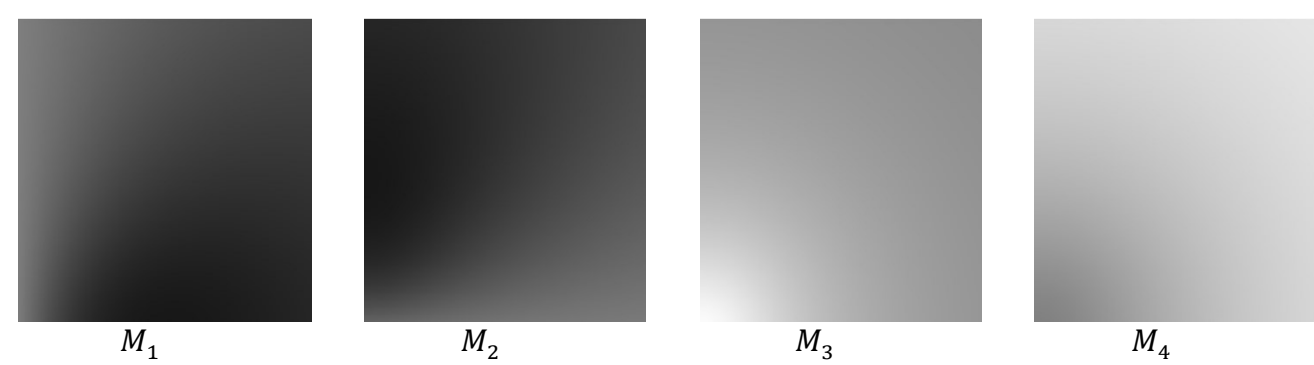

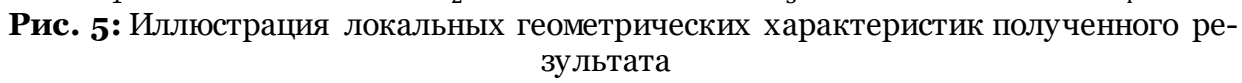

(256 градаций полутона)

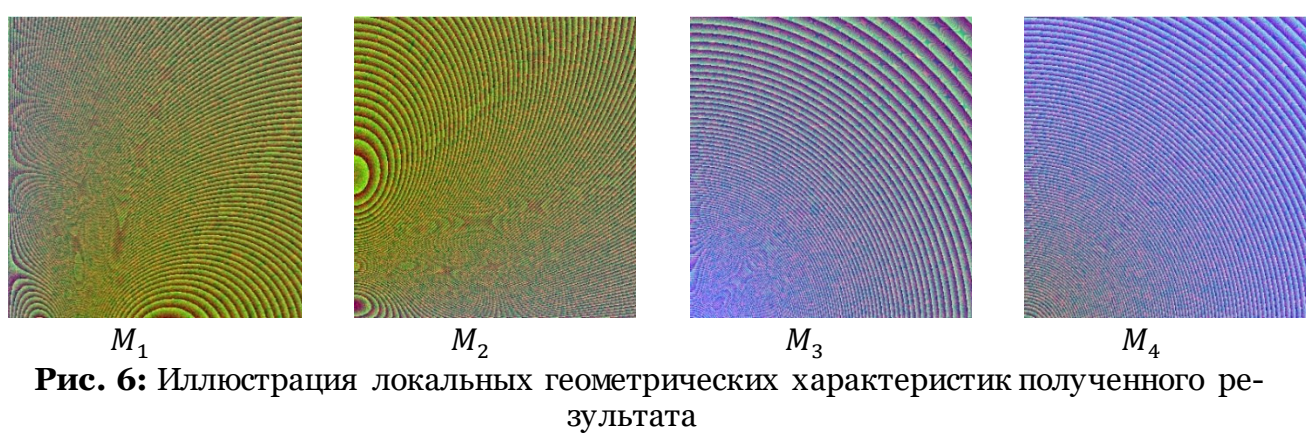

(16777215 градаций цвета)

Полученный результат на рис.5, 6 визуально сравним с результатом рис.3, 4. Это подтверждает адекватность работы алгоритма.

Ниже приводится результат численной оценки узловых значений функции и её частных производных в углах заданной области  $x \in [0,2], y \in [0,2]$ .

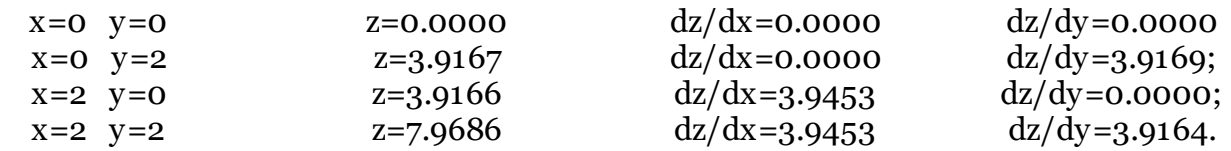

Сравнение на отличие точек для соответствующих М-образов с принятыми эталонами показал, что для 640054 точек образа количество точек со значением отличающимся не более чем на единицу:

 $M_1 = 9515, M_2 = 3254, M_3 = 2116, M_4 = 6086$  (не более 1,5%).

# 4. Выводы

Результатом полученного решения является линейная локальная функция, представленная локальными геометрическими характеристиками для точек выбранной области:

 $n_1x + n_2y + n_3z + n_4 = 0.$ 

При этом, выразив  $u(x, y)$  получим локальное дифференциальное уравнение:

$$
z = -\frac{n_1}{n_3}x - \frac{n_2}{n_3}y - \frac{n_4}{n_3}
$$
 или  $z = \frac{\partial u}{\partial x}x + \frac{\partial u}{\partial y}y - \frac{n_4}{n_3}$ .

Представленные исследования являются начальным этапом для применения ФВмоделирования в решении дифференциальных уравнений. Сейчас уже можно сказать, что структура ФВ-модели, основанная на информации о компонентах вектора градиента в каждой точке области функции, дискретно представляет дифференциальные характеристики функции. Но вопросом является как эффективно их применять в решении дифференциального уравнения. На сегодняшний день можно лишь с уверенностью сказать, что без задания необходимого дополнительного условия предложенный подход не сможет построить полностью требуемую ФВ-модель.

# Поддержка исследований

Исследование выполнено в рамках научной программы национального центра физики и математики, направление №9 «Искусственный интеллект и большие данные в технических, промышленных, природных и социальных системах».

# Список литературы

1. Толок А.В. Функционально-воксельный метод в компьютерном моделировании. М.: Физматлит, 2016. - 112 с.

2. Толок А.В. Локальная компьютерная геометрия. Учебное пособие. М.: Ай Пи Ар Медиа, 2022. - 147 с.

3. Михащенко Т. Н. Уравнения с частными производными: учебное пособие / Т. Н. Михащенко. – Курган: Изд-во Курганского гос. ун-та, 2022. – 76 с.

4. Егоров А.И. Обыкновенные дифференциальные уравнения с приложениями. М.: ФИЗМАТЛИТ, 2003. 384 с.

5. Романко В.К. Курс дифференциальных уравнений и вариационного исчисления. М.: Лаборатория базовых знаний, 2000.344 с.

6. Степанов В.В. Курс дифференциальных уравнений. М.: Едиториал УРСС, 2004. 472 c.

7. Математический анализ | Онлайн калькулятор [Электронный ресурс]. - Режим доступа: https://allcalc.ru/node/863.

8. Microsoft Math Solver [Электронный ресурс]. – Режим доступа: [https://mathsolver.microsoft.com.](https://mathsolver.microsoft.com/)

9. Крайнов А.Ю., Моисеева К.М. Численные методы решения краевых задач для обыкновенных дифференциальных уравнений: учеб. Пособие. – Томск: STT, 2016. – 44 с.

10. Мышенков В.И., Мышенков Е.В. Численные методы. Ч. 2. Численное решение обыкновенных дифференциальных уравнений: Учебное пособие для студентов специальности 073000. – М.: МГУЛ, 2005. – 109 с.: ил.

11. Толок А.В., Толок Н.Б. Дифференцирование и интегрирование в функционально-воксельном моделировании // Проблемы управления. 2022. № 5. С. 60-67.

12. Конев В.В. Уравнения в частных производных: Учебное пособие / В.В. Конев; Томский политехнический университет. – Режим доступа: [https://portal.tpu.ru/SHARED/k/KONVAL/notes/Partial.pdf.](https://portal.tpu.ru/SHARED/k/KONVAL/notes/Partial.pdf)

# **Functional-Voxel Modeling of the Cauchy Problem**

A.V. Tolok<sup>1</sup>, N.B. Tolok<sup>2</sup>

## V.A. Trapeznikov Institute of Management Problems of the Russian Academy of Sciences, Moscow, Russia

<sup>1</sup> ORCID: 0000-0002-7257-9029, tolok  $61@mail.ru$ <sup>2</sup> ORCID: 0000-0002-5511-4852, nat\_tolok@mail.ru

### **Abstract**

The paper considers an approach to solving the Cauchy problem for an example of a partial differential equation of the first order under given boundary conditions by the functional voxel method (FVM). The proposed approach uses the accumulated experience of differentiation and integration into FV- modeling to obtain local geometric characteristics of triangular elements on the surface of the resulting function in the process of linear approximation. The analytical solution of a simple example of a partial differential equation of the first order for the Cauchy problem is analyzed. Based on the obtained analytical solution, FV-model is constructed for further comparison with the results obtained by means of FV-modeling. The algorithm for solving the example is described by means of FV-modeling. A visual and numerical comparative analysis is carried out to determine the difference between the obtained results of FV-modeling and the accepted standard. The main difference between solving such a problem by numerical methods is the results obtained. In numerical methods, the result is the value of the function at the approximation nodes, and the FV-model at the nodes contains local geometric characteristics (gradient components in a space enlarged by one), which makes it possible to obtain a nodal local function of an implicit form, as well as a differential local function of an explicit form. The proposed graphical representation of the function area on a computer provides not only visual visibility, but also compact storage compared to a traditional array of real numbers.

**Keywords**: Functional-voxel modeling, partial differential equation, Cauchy problem, local function, local differential function, local geometric characteristics.

## **References**

1. Tolok, A.V., Funktsional'no-voksel'nyi metod v komp'yuternom modelirovanii (The Functional Voxel Method in Computer Modeling), Moscow: Fizmatlit, 2016. (In Russian)

2. Tolok, A.V., Lokal'naya komp'uternaya geometrya (Local computer geometry). Uchebnoye posobye (Study guide), Moscow: I Pi Ar Medya, 2022. (In Russian)

3. Mihacshenko, T.N., Uravneniya s chastnymy proizvodnymy (Partial differential equations). Uchebnoye posobye (Study guide), Kurgan: Izdatel'stvo Kurganskogo gos. universyteta, 2022.(In Russian)

4. Egorov, A.I., Obyknovennye differencial'nye yravnenya s prylogeni'amy (Ordinary differential equations with applications), Moscow: FIZMATLIT, 2003. (In Russian)

5. Romanenko, V.K., Kurs differencial'nyh uravneny i variacionnogo ischislenya (Course of differential equations and calculus of variations), Moscow: Laboratorya bazovyh znaniy, 2000. (In Russian)

6. Stepanov, V.V., Kurs differencial'nyh uravneny (Course of differential equations), Moscow: Edyshional URSS, 2004. (In Russian)

7. Matematichesky analyz | online kalkul'ator (Mathematical Analysis | Online Calculator) [Electronic resource]. – Access mode: [https://allcalc.ru/node/863.](https://allcalc.ru/node/863) (In Russian)

8. Microsoft Math Solver [Electronic resource]. – Access mode: [https://mathsolver.microsoft.com.](https://mathsolver.microsoft.com/) (In Russian)

9. Kraynov, A.'U., Moiseeva, K.M., Chislennye metody reshenye kraevyh zadach dlya obyknovennyh differencyal'nyh uravneny (Numerical methods for solving boundary value problems for ordinary differential equations), Uchebnoye posobye (Study guide), Tomsk: STT, 2016. (In Russian)

10. Myshenkov, V.I, Myshenkov E.V., Chislennye metody . Ch. 2. Chyslennoe reshenye obyknovennyh differencial'nyh uravneny (Numerical methods. Part 2. Numerical solution of ordinary differential equations). Uchebnoye posobye dlya studentov special'nosty 073000 (Study guide for students of the specialty 073000), Moscow: MGUL, 2005. (In Russian)

11. Tolok A.V., Tolok N.B. Differentiation and integration in functional voxel modeling // Control sciences. 2022. № 5. P. 51-57.

12. Konev, V.V., Uravnenye v chastnyh proizvodnyh (Partial differential equation): Uchebnoe posobye / V.V. Konev; Tomsky polytehnichesky universytet. – Access mode: <https://portal.tpu.ru/SHARED/k/KONVAL/notes/Partial.pdf> (In Russian).